## **Table of Contents**

```
2024/05/19 15:20 1/14
```
Code versions test

```
ALTER PROCEDURE [dbo].[xml_core_SISSE] AS
DECLARE @klient_kood BIGINT, @kood BIGINT, @nimitmp nvarchar(255),@addrtmp
nvarchar(255),@konttmp nvarchar(255), @koodid VARCHAR(1000)
DECLARE @ladu nvarchar(32), @seeria nvarchar(32), @objekt nvarchar(32), @s1
INT, @s2 INT, @webid nvarchar(32), @webtype nvarchar(32)
DECLARE @NUMBER INT, @maa INT, @kmk nvarchar(32), @x INT, @kinnitatud INT
DECLARE @myyja nvarchar(32), @aeg datetime
DECLARE @KEY nvarchar(32)
DECLARE @web_kood nvarchar(32), @objkood nvarchar(32), @suletud nvarchar(32)
DECLARE @fintype nvarchar(32)
DECLARE @result1 xml, @result2 nvarchar(MAX)
DECLARE @artikkel nvarchar(32), @id_exist INT
DECLARE @kl_kood nvarchar(32), @nimi nvarchar(255), @kustuta INT, @appkey
nvarchar(64), @appkey_event nvarchar(64),@ext_id nvarchar(32)
DECLARE @sims kood nvarchar(32), @projekt nvarchar(32), @event BIGINT,
@event_id nvarchar(32)
DECLARE @koer nvarchar(MAX)
DECLARE @ag datetime
DECLARE @fcomment nvarchar(255)
DECLARE @err nvarchar(32)
SET nocount ON;
SET @KEY=CONVERT(nvarchar(MAX), getdate(), 121)
UPDATE in_kliendid2 SET x=@KEY WHERE x IS NULL --customers in
UPDATE in_artiklid2 SET x=@KEY WHERE x IS NULL --items in
UPDATE in_tell_tellimused2 SET x=@KEY WHERE x IS NULL --items in
UPDATE in_mr_arved2 SET x=@KEY WHERE x IS NULL --items in
UPDATE in_ladu_sissetulekud SET x=@KEY WHERE x IS NULL --items in
CREATE TABLE #changes
\mathcal{L}(\mathcal{L}(\mathcal{ kood nvarchar(32),
                                                 FIELD nvarchar(32),
                                                 enne nvarchar(255),
                                                 nyyd nvarchar(255),
                                                 cu nvarchar(32),
                                                 aeg datetime
experimental control of the control of the control of the control of the control of the control of the control of the control of the control of the control of the control of the control of the control of the control of the
CREATE TABLE #results
(NUMBER nvarchar(32), tyyp nvarchar(32), RESULT INT, descr nvarchar(255),
submittype nvarchar(32), ext id nvarchar(32))
SELECT @appkey=setting FROM settings WITH(nolock) WHERE [id]='xmlcore_key'
DECLARE customers cursor FOR SELECT kood, appkey FROM in kliendid2 WHERE
x= dK EYOPEN customers
```
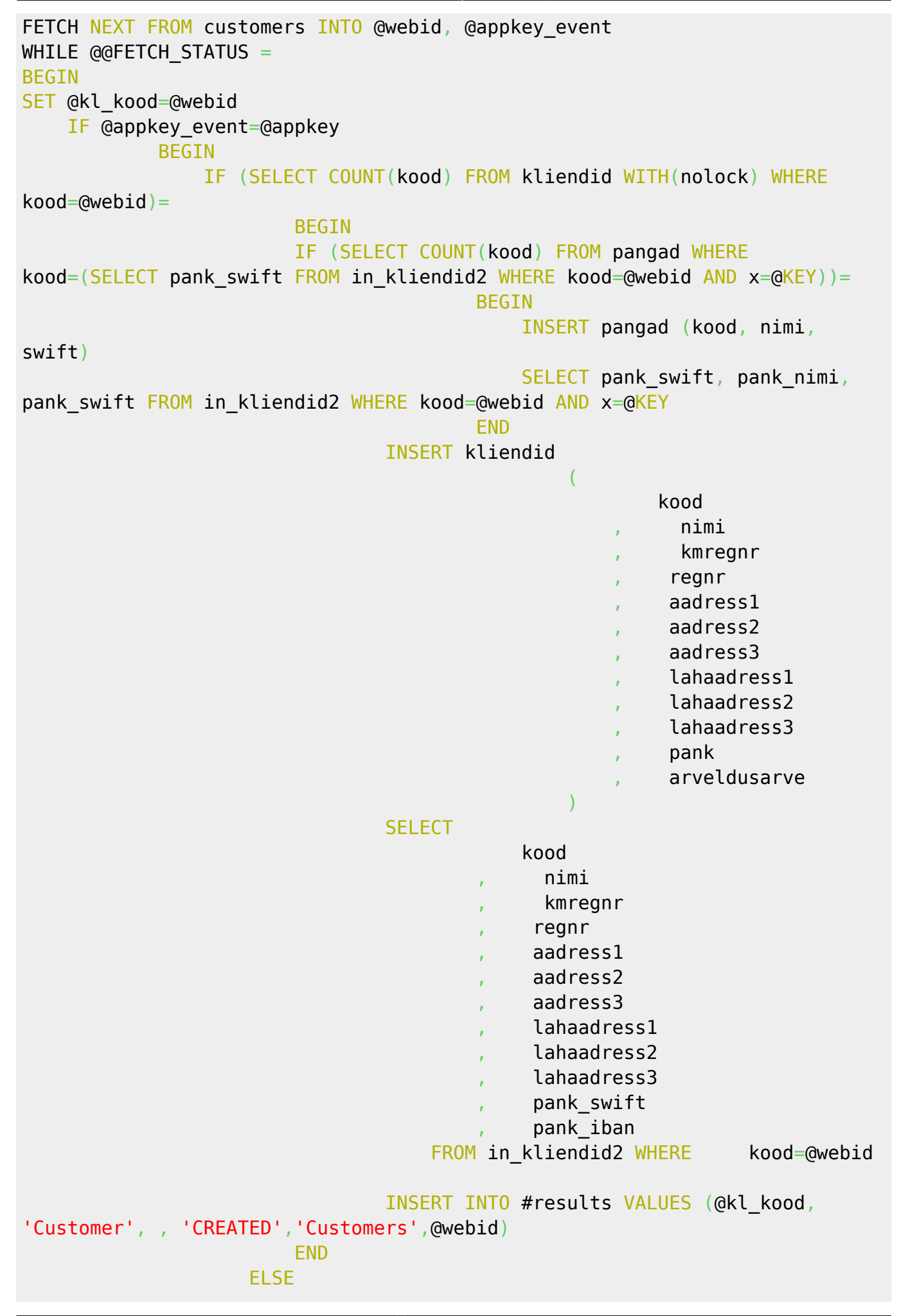

 BEGIN IF (SELECT COUNT(kood) FROM pangad WHERE kood=(SELECT pank swift FROM in kliendid2 WHERE kood=@webid AND  $x=@KEY$ ))= BEGIN AND STRUCK CONTROL CONTROL CONTROL CONTROL CONTROL CONTROL CONTROL CONTROL CONTROL CONTROL CONTROL CONTR INSERT pangad (kood, nimi, swift) SELECT pank swift, pank nimi, pank swift FROM in kliendid2 WHERE kood=@webid AND x=@KEY END of the contract of the contract of the contract of the contract of the END of the contract of the contract of the contract of the contract of the contract of the contract of the contract of the contract of the contract INSERT #changes SELECT kood, 'aadress1', aadress1, (SELECT aadress1 FROM in kliendid2 WHERE kood=@webid AND x=@KEY), 'xmlcore', getdate() FROM kliendid WHERE kood=@webid UNION SELECT kood, 'aadress2', aadress2, (SELECT aadress2 FROM in kliendid2 WHERE kood=@webid AND x=@KEY), 'xmlcore', getdate() FROM kliendid WHERE kood=@webid UNION CONTRACTOR CONTRACTOR CONTRACTOR SELECT kood, 'aadress3', aadress3, (SELECT aadress3 FROM in kliendid2 WHERE kood=@webid AND x=@KEY), 'xmlcore', getdate() FROM kliendid WHERE kood=@webid UNION CONTRACT CONTRACT CONTRACT CONTRACT CONTRACT CONTRACT CONTRACT CONTRACT CONTRACT CONTRACT CONTRACT CONTR SELECT kood, 'nimi', nimi, (SELECT nimi FROM in kliendid2 WHERE kood=@webid AND x=@KEY), 'xmlcore', getdate() FROM kliendid WHERE kood=@webid UNION SELECT kood, 'lahaadress1', lahaadress1, (SELECT lahaadress1 FROM in\_kliendid2 WHERE kood=@webid AND x=@KEY), 'xmlcore', getdate() FROM kliendid WHERE kood=@webid UNION SELECT kood, 'lahaadress2', lahaadress2, (SELECT lahaadress2 FROM in kliendid2 WHERE kood=@webid AND x=@KEY), 'xmlcore', getdate() FROM kliendid WHERE kood=@webid UNION CONTRACTOR CONTRACTOR CONTRACTOR SELECT kood, 'lahaadress3', lahaadress3, (SELECT lahaadress3 FROM in\_kliendid2 WHERE kood=@webid AND x=@KEY), 'xmlcore', getdate() FROM kliendid WHERE kood=@webid UNION SELECT kood, 'pank', pank, (SELECT pank swift FROM in kliendid2 WHERE kood=@webid AND x=@KEY), 'xmlcore', getdate() FROM kliendid WHERE kood=@webid UNION SELECT kood, 'arveldusarve', arveldusarve, (SELECT pank iban FROM in kliendid2 WHERE kood=@webid AND x=@KEY), 'xmlcore', getdate() FROM kliendid WHERE kood=@webid UNION CONTRACTOR CONTRACTOR CONTRACTOR SELECT kood, 'regnr', regnr, (SELECT regnr FROM in kliendid2 WHERE kood=@webid AND x=@KEY), 'xmlcore', getdate() FROM kliendid WHERE kood=@webid UNION SELECT kood, 'kmregnr', kmregnr, (SELECT

```
kmregnr FROM in kliendid2 WHERE kood=@webid AND x=@KEY), 'xmlcore',
getdate() FROM kliendid WHERE kood=@webid
                                   INSERT kliendid_ajalugu (kood, aeg, FIELD,
enne, nyyd, cu)
                                   SELECT kood, aeg, FIELD, enne, nyyd, cu FROM
#changes WHERE enne!=nyyd AND kood=@webid
                                   UPDATE kliendid
                                  SET
                                            nimi=z.nimi
                                             , aadress1=z.aadress1
                                             , aadress2=z.aadress2
                                             , aadress3=z.aadress3
                                             , lahaadress1=z.lahaadress1
                                             , lahaadress2=z.lahaadress2
                                             , lahaadress3=z.lahaadress3
                                             , pank=z.pank_swift
                                             , arveldusarve=z.pank_iban
                                             , regnr=z.regnr
                                             , kmregnr=z.kmregnr
                                             , cu='xmlcore'
                                            , ts=getdate()
FROM THE STATE SECTION AND LODGED AT A STATE STATE OF THE STATE OF THE STATE OF THE STATE OF THE STATE OF THE
                                  (SELECT * FROM in_kliendid2 WHERE
kood=@webid AND x=@KEY) z
                                   WHERE kliendid.kood=@webid
 /*
                                   insert artiklid_ajalugu (kood, aeg, field,
enne, nyyd, cu)
                                   select kood, aeg, field, enne, nyyd, cu from
#changes where enne!=nyyd
 */
                                   INSERT INTO #results VALUES (@kl_kood,
'Customer', 1, 'UPDATED','Customers',@webid)
END of the state of the state of the SND
             END
         ELSE
             BEGIN
             INSERT INTO #results VALUES (NULL, 'Customer', 2, 'Incorrect
AppKey','Customers',@webid)
            FND
    SET Qx=Qx+1FETCH NEXT FROM customers INTO @webid, @appkey event
FND
CLOSE customers
```
DEALLOCATE customers

```
DECLARE items cursor FOR SELECT kood, appkey FROM in artiklid2 WHERE x=@KEY
OPEN items
FETCH NEXT FROM items INTO @webid, @appkey event
WHILE \omegaEFETCH STATUS =
BEGIN
      SET @kl_kood=@webid
      IF @appkey_event=@appkey
           BEGIN
                IF (SELECT COUNT(kood) FROM artiklid WHERE kood=@webid)=
                     BEGIN
                           INSERT artiklid (
kood aan die kood in die kood in die kood in die kood in die kood in die kood in die kood in die kood
, and the contract of the contract of \mathcal{M} , and \mathcal{M} , and \mathcal{M}, klass
                                                           , baashind
                                                          , yhik
                                                          \mathsf{ts}, cu
en de la construcción de la construcción de la construcción de la construcción de la construcción de la construcción<br>En la construcción de la construcción de la construcción de la construcción de la construcción de la cons
                           SELECT
kood in die kood in die kood in die kood
, and the contract of the contract \mu , and \mu , and \mu, klass
                                           , CONVERT(money,hind)
                                            , yhik
                                           , getdate()
                                           , 'xmlcore'
                          FROM in artiklid2 WHERE kood=@webid
                           INSERT INTO #results VALUES (@kl_kood, 'Item', ,
'CREATED','Items',@webid)
                     END
                ELSE
                     BEGIN
                     INSERT #changes
                           SELECT kood, 'nimi', nimi, (SELECT nimi FROM
in artiklid2 WHERE kood=@webid), 'xmlcore', getdate() FROM artiklid WHERE
kood=@webid
                     UNION
                           SELECT kood, 'klass', klass, (SELECT klass FROM
in artiklid2 WHERE kood=@webid), 'xmlcore', getdate() FROM artiklid WHERE
kood=@webid
                     UNION
                          SELECT kood, 'hind', CONVERT(nvarchar(MAX),baashind),
(SELECT CONVERT(nvarchar(MAX),hind) FROM in artiklid2 WHERE kood=@webid),
'xmlcore', getdate() FROM artiklid WHERE kood=@webid
                    UNTON
                           SELECT kood, 'yhik', yhik, (SELECT yhik FROM
```
in artiklid2 WHERE kood=@webid), 'xmlcore', getdate() FROM artiklid WHERE

kood=@webid UPDATE artiklid SET AND A SET AND A SET AND A SET nimi=z.nimi , klass=z.klass , baashind=z.hind , yhik=z.yhik **FROM** (SELECT \* FROM in\_artiklid2 WHERE kood=@webid) z WHERE artiklid.kood=z.kood INSERT INTO #results VALUES (@kl\_kood, 'Item', 1, 'UPDATED','Items',@webid) END END ELSE BEGIN INSERT INTO #results VALUES (NULL, 'Item', 2, 'Incorrect AppKey','Items',@webid) END  $SET$   $Qx=Qx+1$ FETCH NEXT FROM items INTO @webid, @appkey event END CLOSE items DEALLOCATE items DECLARE orders cursor FOR SELECT CONVERT(nvarchar(MAX), NUMBER), appkey FROM in tell tellimused2 WHERE x=@KEY OPEN orders FETCH NEXT FROM orders INTO @webid, @appkey event WHILE  $\omega$ GFETCH STATUS = BEGIN SET @kl\_kood=@webid IF @appkey\_event=@appkey BEGIN IF (SELECT COUNT(NUMBER) FROM tell tellimused WHERE kliendi tellimus=@webid)= **BEGIN** EXEC dbo.get dok number @moodul='tellimus', @seeria='VEIKALIEMLV', @NUMBER = NULL, @cu='xmlcore', @aeg=@ag, @keel = 'default', @num =@NUMBER OUTPUT, @err = @err OUTPUT UPDATE tell\_tellimused SET kliendi\_tellimus=@webid ,klient\_kood=z.klient\_kood

```
 ,klient_nimi=z.klient_nimi
```

```
 ,arvetasub=z.arvetasub
                                                       ,lahetusaadress1=z.lahetusaadress1
                                                       ,lahetusaadress2=z.lahetusaadress2
                                                       ,lahetusaadress3=z.lahetusaadress3
                                                      , lisa field1=CASE WHEN (z.deal type = '1')
THEN N'Preču pārdošana' WHEN (z.deal_type = '2') THEN N'Pakalpojuma
sniegšana' ELSE N'Preču piegāde' END
                                                       ,aeg=z.aeg
                                                       ,tingimus=z.tingimus
                                                       ,kommentaar=z.kommentaar
                                                       ,myyja=z.myyja
                                                       ,summa=z.summa
                                                       ,kmkokku=z.kmkokku
                                                       ,summakokku=z.summakokku
                                                       ,tell_tyyp=z.deal_type
                                                       ,ettemaks=z.prepayment
                                                FROM (SELECT
klient kood, klient nimi, arvetasub, lahetusaadress1, lahetusaadress2, lahetusaad
ress3,deal_type,aeg,tingimus,kommentaar,myyja,summa,kmkokku,summakokku,prepa
yment FROM in tell tellimused2 WHERE NUMBER=@webid)z
                                        WHERE tell tellimused.number=@NUMBER
SELECT @maa = isnull(maa,) FROM kliendid WHERE kood=(SELECT klient kood FROM
tell_tellimused WHERE NUMBER=@NUMBER)
                                         INSERT tell_tellimused_read
\mathcal{L}(\mathcal{L}(\mathcal{ NUMBER
                                                            ,rn
                                                            ,rv
                                                            ,artikkel
                                                            ,nimetus
                                                            ,kogus
                                                            ,yhik
                                                            ,yhikuhind
                                                            ,rv_summa
                                                            ,summa
                                                            ,myygikate
                                                            ,konto
                                                            ,kmkood
experimental control of the control of the control of the control of the control of the control of the control of the control of the control of the control of the control of the control of the control of the control of the
                                              SELECT
                                                             @NUMBER
, and the contract of the contract of \mathcal{L}_1 , \mathcal{L}_2 , \mathcal{L}_3 , \mathcal{L}_4
```
- ,rn ,artikkel
- ,nimetus
- ,kogus
- ,yhik
- ,yhikuhind
- 
- ,rsum

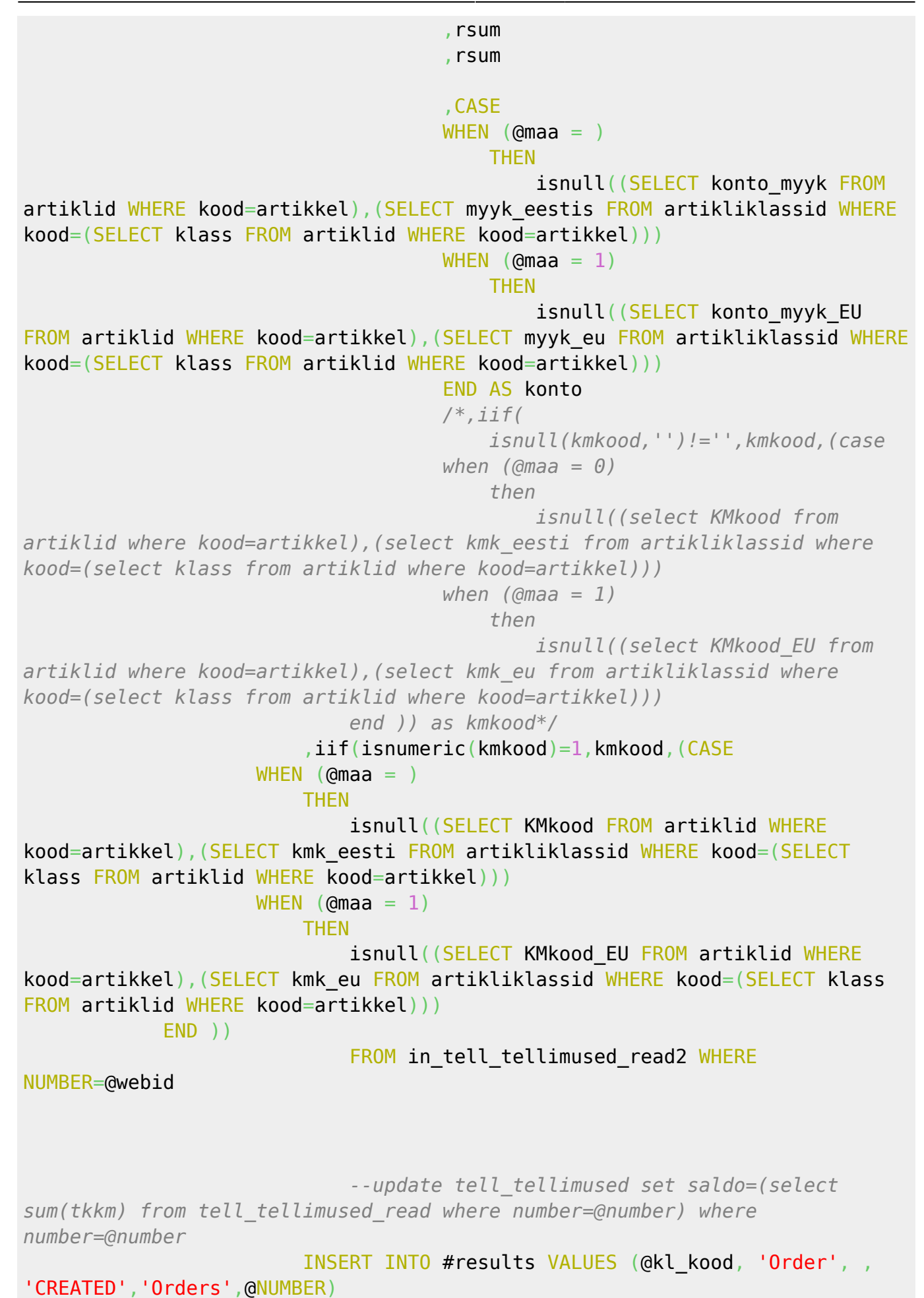

 UPDATE tell\_tellimused\_read SET tkkm=( rv\_summa \* (SELECT iif(ilmakm=,,((ilmakm) / 100)) FROM fin kmkoodid WHERE kood=tell\_tellimused\_read.kmkood)) WHERE NUMBER=@NUMBER UPDATE tell tellimused read SET rsum=rv\_summa + tkkm WHERE NUMBER=@NUMBER UPDATE tell\_tellimused SET summa = (SELECT SUM(summa) FROM tell tellimused read WHERE NUMBER=@NUMBER), summakokku=(SELECT SUM(tkkm) + SUM(summa) FROM tell tellimused read WHERE NUMBER=@NUMBER), kmkokku=(SELECT SUM(tkkm) FROM tell tellimused read WHERE NUMBER=@NUMBER) WHERE NUMBER=@NUMBER END ELSE BEGIN INSERT INTO #results VALUES (@kl\_kood, 'Order', 3, 'DUPLICATE','Orders',@kl\_kood) **FND**  END ELSE BEGIN INSERT INTO #results VALUES (NULL, 'Item', 2, 'Incorrect AppKey','Orders',@webid) **FND**  $SET$   $Qx=Qx+1$ FETCH NEXT FROM orders INTO @webid, @appkey event END CLOSE orders DEALLOCATE orders DECLARE invoices cursor FOR SELECT CONVERT(nvarchar(MAX), NUMBER), appkey FROM in mr arved2 WHERE x=@KEY OPEN invoices FETCH NEXT FROM invoices INTO @webid, @appkey event WHILE  $\omega$ EXTCH STATUS = BEGIN SET @kl\_kood=@webid IF @appkey\_event=@appkey BEGIN IF (SELECT COUNT(NUMBER) FROM mr\_arved WHERE  $k$ lienditellimus=@webid)= BEGIN EXEC dbo.get dok number @moodul='arve', @seeria='VEIKALIEMLV', @NUMBER = NULL, @cu='xmlcore', @aeg=@ag, @keel = 'default', @num = @NUMBER OUTPUT, @err = @err OUTPUT UPDATE mr\_arved

```
 SET aeg=z.aeg
```
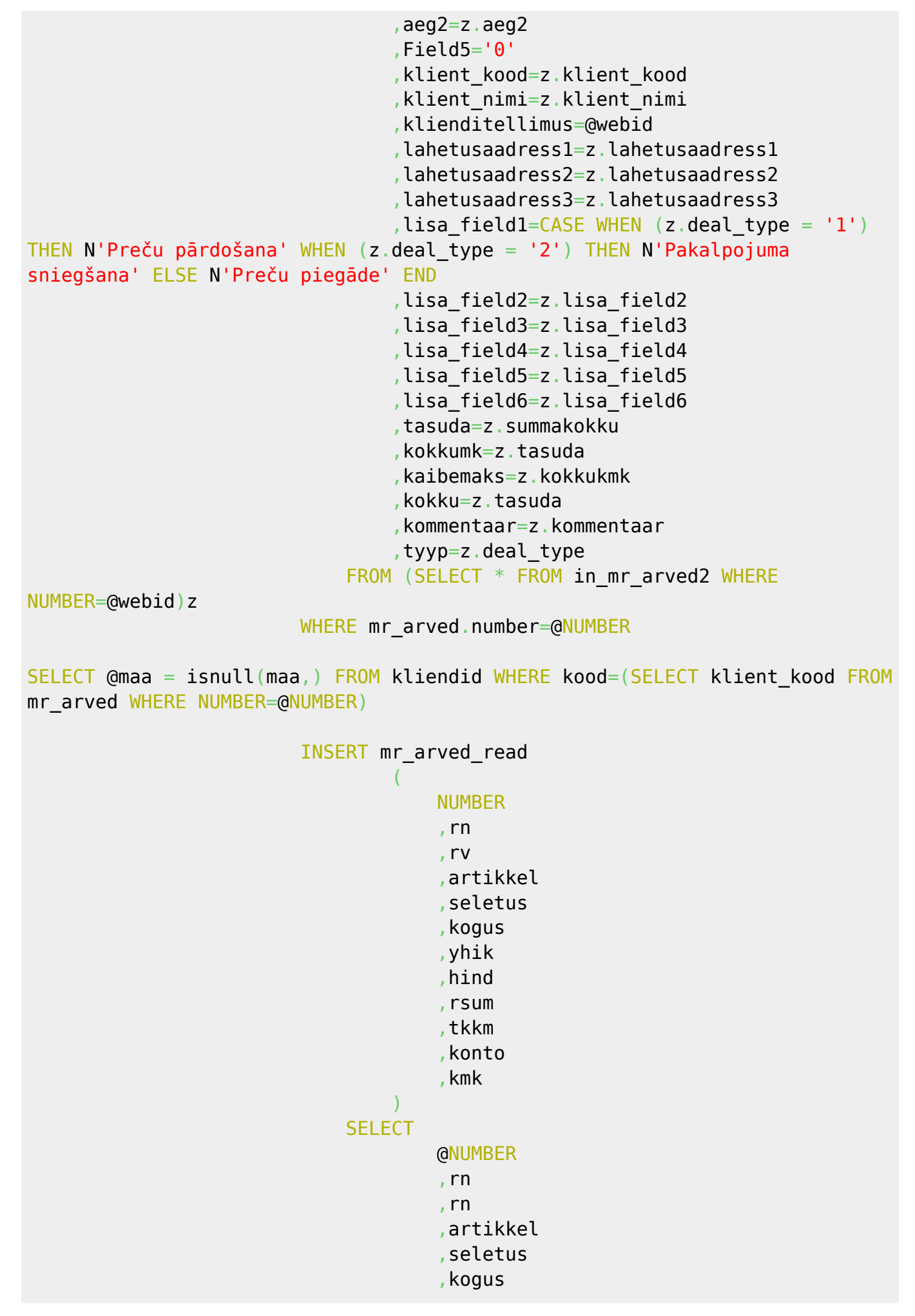

```
,hind
                                     ,rsum * kogus
                                     ,tkkm * kogus
                                     ,CASE
                                    WHEN (Qmaa = 0 THEN
                                             isnull((SELECT konto_myyk FROM
artiklid WHERE kood=artikkel), (SELECT myyk eestis FROM artikliklassid WHERE
kood=(SELECT klass FROM artiklid WHERE kood=artikkel)))
                                    WHEN (Qmaa = 1)
THEN IN A 1990 FOR THE RESIDENCE IN A 1990 FOR THEN
                                             isnull((SELECT konto myyk EU
FROM artiklid WHERE kood=artikkel), (SELECT myyk eu FROM artikliklassid WHERE
kood=(SELECT klass FROM artiklid WHERE kood=artikkel)))
END of the contract of the contract of the contract of the CND of the CND of the CND of the CND of the CND of
                                     ,CASE
                                    WHEN (Qmaa = 0 THEN
                                              isnull((SELECT KMkood FROM
artiklid WHERE kood=artikkel), (SELECT kmk eesti FROM artikliklassid WHERE
kood=(SELECT klass FROM artiklid WHERE kood=artikkel)))
                                    WHEN (\text{Gmaa} = 1) THEN
                                              isnull((SELECT KMkood_EU FROM
artiklid WHERE kood=artikkel), (SELECT kmk eu FROM artikliklassid WHERE
kood=(SELECT klass FROM artiklid WHERE kood=artikkel)))
END of the state of the state of the state of the END
                            FROM in mr arved read2 WHERE NUMBER=@webid
                             --update tell_tellimused set saldo=(select
sum(tkkm) from tell_tellimused_read where number=@number) where
number=@number
                         INSERT INTO #results VALUES (@kl_kood, 'INVOICE', ,
'CREATED','INVOICES',@NUMBER)
                        EXEC dbo.after save klient 'arve', @NUMBER, NULL,
NULL, NULL
                 END
             ELSE
                 BEGIN
                     INSERT INTO #results VALUES (@kl_kood, 'INVOICE', 3,
'DUPLICATE','INVOICES',@kl_kood)
                FND
         END
    ELSE
         BEGIN
             INSERT INTO #results VALUES (NULL, 'INVOICE', 2, 'Incorrect
AppKey','INVOICES',@webid)
        END
   SET Qx=Qx+1
```
,yhik

```
FETCH NEXT FROM invoices INTO @webid, @appkey event
FND
CLOSE invoices
DEALLOCATE invoices
DECLARE sreceipts cursor FOR SELECT CONVERT(nvarchar(MAX), NUMBER), appkey
FROM in ladu sissetulekud WHERE x=@KEY
OPEN sreceipts
FETCH NEXT FROM sreceipts INTO @webid, @appkey event
WHILE \omegaGFETCH STATUS =
BEGIN
       SET @kl_kood=@webid
      IF @appkey event=@appkey
             BEGIN
                    IF (SELECT COUNT(NUMBER) FROM ladu_sissetulekud WHERE
hankija arve=@webid)=
                          BEGIN
                                        EXEC dbo.get dok number @moodul='sissetulek',
@seeria='VEIKALIEMLV', @NUMBER = NULL, @cu='xmlcore', @aeg=@ag, @keel =
'default', @num = @NUMBER OUTPUT, @err = @err OUTPUT
                                        UPDATE ladu_sissetulekud
                                              SET aeg=z.aeg
                                                    ,hankija_kood=z.hankija_kood
                                                    ,hankija_nimi=z.hankija_nimi
                                                    ,ladu=z.ladu
                                                    ,sisekommentaar=z.sisekommentaar
                                             FROM (SELECT * FROM in ladu sissetulekud WHERE
NUMBER=@webid)z
                                      WHERE ladu sissetulekud.number=@NUMBER
--select @maa = isnull(maa,0) from kliendid where kood=(select klient_kood
from mr_arved where number=@number)
                                       INSERT ladu_sissetulekud_read
\mathcal{L}(\mathcal{L}(\mathcal{ NUMBER
                                                          ,rn
                                                          ,rv
                                                          ,artikkel
                                                          ,sisu
                                                          ,kogus
                                                          ,yhikuhind
experimental control of the control of the control of the control of the control of the control of the control of the control of the control of the control of the control of the control of the control of the control of the
                                             SELECT
                                                          @NUMBER
, and the contract of the contract of \mathcal{L}_1 , \mathcal{L}_2 , \mathcal{L}_3 , \mathcal{L}_4,rn
                                                          ,artikkel
                                                          ,sisu
```

```
 ,kogus
                                     ,yhikuhind
                            FROM in ladu sissetulekud read WHERE
NUMBER=@webid
                              --update tell_tellimused set saldo=(select
sum(tkkm) from tell_tellimused_read where number=@number) where
number=@number
                         INSERT INTO #results VALUES (@kl_kood, 'STOCK
RECEIPT', , 'CREATED','STOCK RECEIPTS',@NUMBER)
                 END
             ELSE
                BEGIN
                     INSERT INTO #results VALUES (@kl_kood, 'STOCK RECEIPT',
3, 'DUPLICATE','STOCK RECEIPTS',@kl_kood)
                END
         END
    ELSE
        BEGIN
             INSERT INTO #results VALUES (NULL, 'STOCK RECEIPT', 2,
'Incorrect AppKey','STOCK RECEIPTS',@webid)
         END
     SET @x=@x+1
     FETCH NEXT FROM sreceipts INTO @webid, @appkey_event
END
CLOSE sreceipts
DEALLOCATE sreceipts
SELECT @result1=
(SELECT RESULT AS "@Type", descr AS "@Desc", NUMBER AS "@docid", ext_id AS
"@ext_id", tyyp AS "@doctype", submittype AS "@submit"
FROM #results FOR xml path ('Result'))
SET @result2='<?xml version="1.0"
encoding="UTF-8"?><results>'+CONVERT(nvarchar(MAX),@result1)+'</results>'
SELECT @result1=
(SELECT RESULT AS "@Type", descr AS "@Desc", NUMBER AS "@docid", ext_id AS
"@ext_id", tyyp AS "@doctype", submittype AS "@submit"
FROM #results FOR xml path ('Result'))
SET @result2='<?xml version="1.0"
encoding="UTF-8"?><results>'+CONVERT(nvarchar(MAX),@result1)+'</results>'
SELECT @result2
DROP TABLE #results
DROP TABLE #changes
```

```
--cleanup
     --delete temp customers and put in log table
         INSERT log_in_kliendid2
        SELECT * FROM in kliendid2 WHERE x=@KEY
       DELETE FROM in kliendid2 WHERE x=@KEY
     --delete temp items and put in log table
         INSERT log_in_artiklid2
        SELECT * FROM in artiklid2 WHERE x=@KEYDELETE FROM in artiklid2 WHERE x=@KEY
     --delete temp items and put in log table
         INSERT log_in_tell_tellimused2
        SELECT * FROM in tell tellimused2 WHERE x=@KEY
        INSERT log in tell tellimused read2
        SELECT * FROM in tell tellimused read2 WHERE NUMBER IN (SELECT
NUMBER FROM in tell tellimused2 WHERE x=@KEY)
       DELETE FROM in tell tellimused read2 WHERE NUMBER IN (SELECT NUMBER
FROM in tell tellimused2 WHERE x=@KEY)
        DELETE FROM in tell tellimused2 WHERE x=@KEY
     --delete temp items and put in log table
         INSERT log_in_mr_arved2
        SELECT * FROM in mr arved2 WHERE x=@KEY
        INSERT log in mr arved read2
        SELECT * FROM in mr arved read2 WHERE NUMBER IN (SELECT NUMBER FROM
in mr arved2 WHERE x=@KEY)
        DELETE FROM in mr arved read2 WHERE NUMBER IN (SELECT NUMBER FROM
in mr arved2 WHERE x=@KEY)
        DELETE FROM in mr arved2 WHERE x=@KEY
         --delete temp items and put in log table
         INSERT log_in_ladu_sissetulekud
        SELECT * FROM in ladu sissetulekud WHERE x=@KEY
         INSERT log_in_ladu_sissetulekud_read
        SELECT * FROM in ladu sissetulekud read WHERE NUMBER IN (SELECT
NUMBER FROM in_ladu_sissetulekud WHERE x=@KEY)
        DELETE FROM in ladu sissetulekud read WHERE NUMBER IN (SELECT NUMBER
FROM in ladu sissetulekud WHERE x=@KEY)
        DELETE FROM in ladu sissetulekud WHERE x=@KEY
```

```
--08.06.2020 range change from 2019 to veikaliemlv, version from 01.10.2019
--17.07.2020 corrections in orders, lahetusaadress3=z.lahetusaadress1 to
lahetusaadress3=z.lahetusaadress3
```
From: <https://wiki.directo.ee/> - **Directo Help**

Permanent link: **<https://wiki.directo.ee/lv/procedures?rev=1595504520>**

Last update: **2020/07/23 14:42**